# <span id="page-0-0"></span>**Modèle Linéaire Gaussien Chapitre 3 – Analyse de la variance**

Achille Thin 12 Décembre 2023

Executive Master Statistique et Big Data

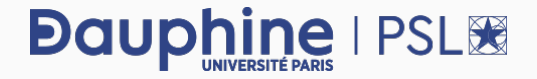

## ANALYSE DE LA VARIANCE À UN FACTEUR

**Cadre de l'analyse de la variance (ANOVA) à 1 facteur:** expliquer les variations d'**une variable quantitative**, appelée variable réponse, **en fonction d'une variable qualitative**, appelée variable explicative (ou facteur).

## **Démarche statistique:**

- **1.** Écriture du modèle
- **2.** Ajustement (estimation) du modèle grâce aux données
- **3.** Vérification de la validité des hypothèses faites dans le modèle
- **4.** Test de la pertinence des différents éléments du modèle
- **5.** Critique du modèle
- **6.** Conclusion

**Question :** la direction du vent a-t-elle une influence sur le maximum de concentration d'ozone observé sur une journée ?

- ▶ **Variable réponse:** la concentration en ozone (maxO3).
- ▶ **Variable explicative:** la direction du vent (vent).

#### **Chargement des données:**

```
donnees <- read.table("../data/ozone.txt", header = TRUE,
                      colClasses = c(rep("numeric", 11),
                                      rep("factor", 2)))
```
**attach**(donnees)

# <span id="page-4-0"></span>**[Analyse descriptive](#page-4-0)**

# **Résumés numériques et graphiques**

On a  $n = 112$  observations et 4 niveaux ou modalités (valeurs possibles) pour le vent :

**levels**(vent)

[1] "Est" "Nord" "Ouest" "Sud"

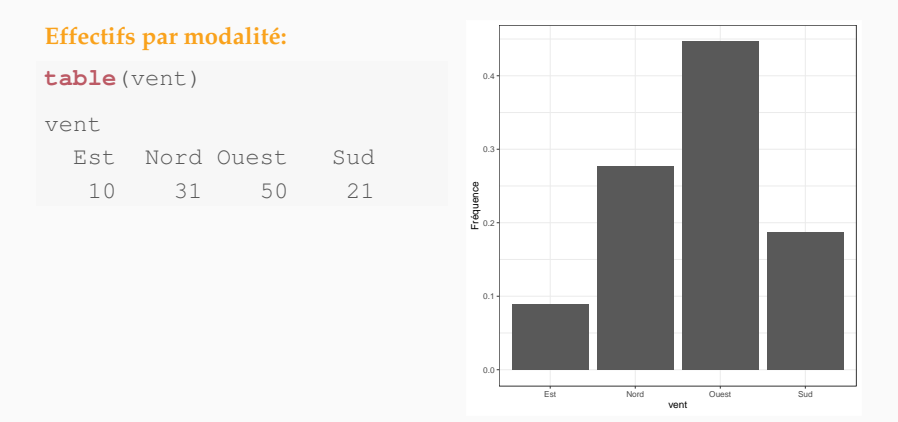

# **Résumés numériques et graphiques**

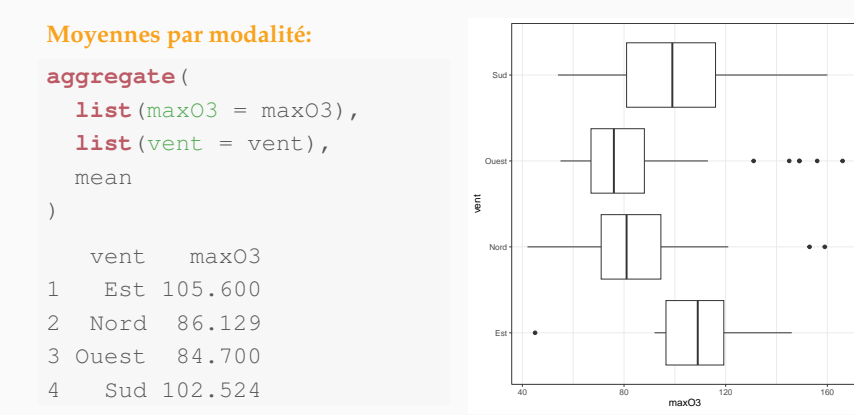

**Analyse graphique:** le vent semble avoir une influence sur la concentration en ozone.

# <span id="page-7-0"></span>**[Écriture du modèle](#page-7-0)**

## **Variable explicative:**

- ▶ La variable qualitative à I modalités.
- Chaque modalité est codée par un entier i,  $i \in [1, I]$ .
- $\triangleright$  Pour chaque modalité i, on dispose de  $n_i$  observations.

**Exemple:** sur nos données,  $I = 4$ ,  $Est = 1$ , Nord  $= 2$ , Ouest  $= 3$ , Sud  $= 4$ . On a  $n_1 = 10$ ,  $n_2 = 31$ ,  $n_3 = 50$  et  $n_4 = 21$ .

**Variable réponse:** on note yi,j la valeur de la variable réponse pour la j-ème observation de la modalité i.

**Exemple:** sur nos données y4,3 désigne le maximum de concentration d'ozone observé la 3-ème journée où il y a eu un vent du sud.

On suppose que  $y_{i,j}$  est la réalisation d'une variable aléatoire  $Y_{i,j}$  telle que :

 $Y_{i,i} = \mu_i + \varepsilon_{i,i}, \quad 1 \leq i \leq I = 4, \quad 1 \leq j \leq n_i,$ 

- $\blacktriangleright \mu_1, \ldots, \mu_I$  sont des paramètres inconnus ( $\mu_i$  représente la moyenne attendue de la concentration en ozone maximale journalière pour la direction de vent i)
- $\triangleright$   $\varepsilon_{i,j}$  est une variable aléatoire appelée **bruit**, telle que toutes les variables aléatoires (εi,j) sont **indépendantes**, d'**espérance nulle** et ont la **même variance**, égale à σ 2 (paramètre inconnu).

**Cas particulier du modèle linéaire gaussien:** les variables aléatoires εi,j sont indépendantes et identiquement distribuées de loi  $\mathcal{N}(0, \sigma^2)$ .

**Remarque:** Pour un même niveau i, les variables aléatoires Yi,j sont *i.i.d.* suivant la loi normale  $\mathcal{N}(\mu_\text{i}, \sigma^2)$ .

Le modèle peut s'écrire

$$
Y=X\mu+\epsilon,\quad\textrm{avec}\quad \mu=(\mu_1,\ldots,\mu_I)^{\intercal},
$$

et

$$
Y = \begin{pmatrix} Y_{1,1} \\ \vdots \\ Y_{1,n_1} \\ Y_{2,1} \\ \vdots \\ Y_{2,n_2} \\ \vdots \\ Y_{1,1} \\ \vdots \\ Y_{1,n_1} \end{pmatrix}, \quad X = \begin{pmatrix} 1 & 0 & \cdots & \cdots & 0 \\ \vdots & \vdots & \cdots & \cdots & \vdots \\ 1 & 0 & \cdots & \cdots & 0 \\ 0 & 1 & 0 & \cdots & 0 \\ \vdots & \vdots & \vdots & \cdots & \vdots \\ 0 & 1 & 0 & \cdots & 0 \\ \vdots & \cdots & \cdots & \vdots & \vdots \\ 0 & \cdots & \cdots & 0 & 1 \end{pmatrix} \quad \text{et} \quad \epsilon = \begin{pmatrix} \epsilon_{1,1} \\ \vdots \\ \epsilon_{1,n_1} \\ \vdots \\ \epsilon_{2,1} \\ \vdots \\ \epsilon_{1,n_1} \\ \vdots \\ \epsilon_{1,n_1} \end{pmatrix} \sim \mathcal{N}(0, \sigma^2 \mathbb{I}_n).
$$

**Remarque:** on parle de modèle régulier car la matrice X est de plein rang en colonnes.

## **Modèle régulier – Estimation du modèle**

On retrouve les mêmes formules et propriétés que dans le cas de la régression linéaire multiple.

**Estimateur de**  $\mu$  (variable aléatoire)

$$
\widehat{\mu} = (X^{\intercal} X)^{-1} X Y \quad \rightsquigarrow \quad \widehat{\mu}_i = \frac{1}{n_i} \sum_{j=1}^{n_i} Y_{i,j} := \overline{Y}_{i \bullet}.
$$

Pour une modalité  $i \in [1, I]$ , on obtient que les variables ajustées  $\hat{Y}_{i,i}$  sont égales à  $\hat{\mu}_i$ , *i.e.*, la moyenne des observations pour la modalité.

**Estimateur de** σ<sup>2</sup> (variable aléatoire)

$$
S^2 = \frac{1}{n-1}\sum_{i=1}^I\sum_{j=1}^{n_i}(Y_{i,j}-\overline{Y}_{i\bullet})^2.
$$

#### **Avec R:**

reg  $\leq - \ln(\max(0.3) \sim \text{vent} - 1, \text{ data} = \text{donness})$ 

On retrouve les sorties habituelles. Le test du modèle ou test de Fisher global (dernière ligne de la sortie de summary) n'a néanmoins pas une interprétation intéressante.

**Hypothèses du test du modèle:**

 $\mathcal{H}_0$ :  $\forall i \in [\![1,1]\!]$ ,  $\mu_i = 0$ , contre  $\mathcal{H}_1$ :  $\exists i \in [\![1,1]\!]$ ,  $\mu_i \neq 0$ .

Ces hypothèses ne traduisent pas la question d'intérêt : le facteur d'intérêt (la direction du vent) a-t-il une influence sur la variable réponse (la concentration en ozone) ? Mathématiquement, cette question se formalise par

 $\mathcal{H}_0$ :  $\mu_1 = \ldots = \mu_I$ , contre  $\mathcal{H}_1$ : les  $\mu_i$  ne sont pas tous égaux.

Nous allons donc choisir une autre écriture du modèle !

On décompose  $\mu_i$  sous la forme  $\mu_i = \mu + \alpha_i$ :

- $▶ \mu$  est un paramètre inconnu (effet moyen  $\sim$  la concentration moyenne de référence en ozone),
- $\triangleright \alpha_1, \ldots, \alpha_{\text{I}}$  sont des paramètres inconnus ( $\alpha_i$  représente la différence par rapport au niveau de référence → l'effet de la direction du vent i sur la concentration en ozone maximale journalière par rapport au niveau de référence µ).

On suppose alors que  $y_{i,j}$  est la réalisation d'une variable aléatoire  $Y_{i,j}$  telle que :

 $Y_{i,i} = \mu + \alpha_i + \varepsilon_{i,i}, \quad 1 \leq i \leq I = 4, \quad 1 \leq j \leq n_i,$ 

**Cas particulier du modèle linéaire gaussien:** les variables aléatoires εi,j sont indépendantes et identiquement distribuées de loi  $\mathcal{N}(0, \sigma^2)$ .

Le modèle peut s'écrire

$$
Y=X\beta+\epsilon,\quad{\text{avec}}\quad \beta=(\mu,\alpha_1,\ldots,\alpha_I)^\intercal,
$$

et

$$
Y = \begin{pmatrix} Y_{1,1} \\ \vdots \\ Y_{1,n_1} \\ Y_{2,1} \\ \vdots \\ Y_{2,n_2} \\ \vdots \\ Y_{1,1} \\ \vdots \\ Y_{1,n_1} \end{pmatrix}, \quad X = \begin{pmatrix} 1 & 1 & 0 & \cdots & \cdots & 0 \\ \vdots & \vdots & \vdots & \cdots & \cdots & \vdots \\ 1 & 1 & 0 & \cdots & \cdots & \vdots \\ 1 & 0 & 1 & 0 & \cdots & 0 \\ \vdots & \vdots & \vdots & \vdots & \cdots & \vdots \\ 1 & 0 & 1 & 0 & \cdots & 0 \\ \vdots & \vdots & \cdots & \cdots & \vdots & \vdots \\ 1 & 0 & \cdots & \cdots & 0 & 1 \\ \vdots & \vdots & \cdots & \cdots & \vdots & \vdots \\ 1 & 0 & \cdots & \cdots & 0 & 1 \\ \end{pmatrix} \quad \text{et } \epsilon = \begin{pmatrix} \epsilon_{1,1} \\ \vdots \\ \epsilon_{1,n_1} \\ \vdots \\ \epsilon_{2,1} \\ \vdots \\ \epsilon_{1,n_1} \\ \vdots \\ \epsilon_{1,n_1} \end{pmatrix} \sim \mathcal{N}(0, \sigma^2 I_n).
$$

**Remarque:** on parle de modèle singulier car X n'est plus de plein rang en colonnes (la première colonne est la somme des autres colonnes) ⇝ problème d'identifiabilité ( $I + 1$  paramètres inconnus pour I facteurs/équations).

<span id="page-15-0"></span>**[Ajustement du modèle singulier](#page-15-0)**

Pour tout  $i \in [1, I]$ , on a l'estimateur

$$
\widehat{\mu}_i = \widehat{\mu} + \widehat{\alpha}_i = \frac{1}{n_i} \sum_{j=1}^{n_i} Y_{i,j} := \overline{Y}_{1\bullet}.
$$

Afin de rendre le modèle identifiable (avoir une unique solution), il est nécessaire d'introduire une contrainte sur les paramètres.

### **Exemples de contraintes:**

- $\triangleright \mu = 0$ : cette contrainte correspond au modèle régulier.
- $\triangleright$   $\alpha_1 = 0$ : on a alors  $\mu = \mu_1$  et pour  $i \geq 2$ ,  $\alpha_i = \mu_i \mu_1$ . La première modalité sert de référence pour l'effet moyen et les  $\alpha_i$ ,  $i > 2$ , représentent les différences des autres modalités avec la modalité 1. **C'est la convention par défaut de R!**

 $\blacktriangleright \sum_{i=1}^{I} \alpha_i = 0$ : l'effet moyen  $\mu$  est alors la moyenne des effets de chaque modalité.

## **Estimateur et estimation de**  $\mu$ ,  $\alpha_1$ , ...,  $\alpha_1$

**Important:** les estimateurs de μ, α<sub>1</sub>, ..., α<sub>I</sub> dépendent de la contraintes choi**sie**. On considère ici la contrainte  $\alpha_1 = 0$ .

**Estimateurs** (variables aléatoires). On a  $\mu_1 = \mu + \alpha_1$ . Sous la contrainte  $\alpha_1 =$  $0$ , on a  $\mu = \mu_1$ . L'estimateur  $\hat{\mu}$  de  $\mu$  est défini par

$$
\widehat{\mu} = \widehat{\mu}_1 = \frac{1}{n_1} \sum_{j=1}^{n_1} Y_{i,j} := \overline{Y}_{1\bullet}.
$$

De plus pour tout  $i \in [2, I]$ ,  $\mu_i = \mu + \alpha_i$ , *i.e.*,  $\alpha_i = \mu_i - \mu_i = \mu_i - \mu_1$ . On a donc pour  $i \in [2, I]$ , l'estimateur  $\hat{\alpha}_i$  de  $\alpha_i$ 

$$
\widehat{\alpha}_i = \widehat{\mu}_i - \widehat{\mu} = \frac{1}{n_i} \sum_{j=1}^{n_i} Y_{i,j} - \frac{1}{n_1} \sum_{j=1}^{n_1} Y_{i,j} := \overline{Y}_{i\bullet} - \overline{Y}_{1\bullet}.
$$

**Estimations** (valeurs numériques calculées sur les données)

$$
\widehat{\mu}^{\text{obs}} = \overline{y}_{1\bullet} \quad \text{et} \quad \forall i \in [\![2,1]\!], \quad \widehat{\alpha}_i^{\text{obs}} = \overline{y}_{i\bullet} - \overline{y}_{1\bullet}.
$$

**Variables ajustées** (variables aléatoires)

 $\widehat{\mathsf{Y}} = \mathsf{X}(\widehat{\mu}, \widehat{\alpha}_1, \ldots, \widehat{\alpha}_i)^{\mathsf{T}}, \quad i.e., \quad \widehat{Y}_{i,j} = \overline{Y}_{i\bullet}, \quad 1 \leq i \leq \mathsf{I}, \quad 1 \leq j \leq n_i.$ 

**Valeurs ajustées** (réalisations sur les données)

 $\widehat{y}_{i,j} = \overline{y}_{i\bullet}, \quad 1 \leq i \leq I, \quad 1 \leq j \leq n_i.$ 

reg\$fitted.values # ou fitted(reg)

**Résidus** (variables aléatoires) estimateurs des erreurs inconnues  $\varepsilon_{i,j}$  (comme en régression) :

 $\hat{\epsilon}_{i,j} = Y_{i,j} - \hat{Y}_{i,j} = Y_{i,j} - \overline{Y}_{i\bullet} \quad 1 \leq i \leq I, \quad 1 \leq j \leq n_i.$ 

**Résidus observés:**  $\widehat{e}_{i,j} = y_{i,j} - \widehat{y}_{i,j} = y_{i,j} - \overline{y}_{i\bullet}$ ,  $1 \le i \le I$ ,  $1 \le j \le n_i$ . reg\$residuals # ou resid(reg)

**Estimateur de la variance du bruit (**σ 2 **)** (variable aléatoire)

$$
S^2 = \frac{1}{n-1}\sum_{i=1}^I \sum_{j=1}^{n_i} \widehat{\epsilon}_{i,j}^2 = \frac{1}{n-1}\sum_{i=1}^I \sum_{j=1}^{n_i} (Y_{i,j} - \overline{Y}_{i\bullet})^2.
$$

Cet estimateur vérifie

$$
(n-I)\frac{S^2}{\sigma^2}\sim \chi^2(n-I).
$$

**Estimation de**  $\sigma^2$  (réalisation sur les données)

$$
\widehat{\sigma}^2 = \frac{1}{n-1}\sum_{i=1}^I\sum_{j=1}^{n_i}\widehat{\varepsilon}_{i,j}^2 = \frac{1}{n-1}\sum_{i=1}^I\sum_{j=1}^{n_i}(y_{i,j}-\overline{y}_{i\bullet})^2.
$$

**Accès à la valeur estimée:**

summary(reg)\$sigma^2

# **Ce qui change:**

- l'expression des estimateurs de  $\mu$ ,  $\alpha_1, \ldots, \alpha_L$
- l'interprétation des coefficients du modèle et donc des hypothèses des tests.

# **Ce qui ne change pas quelque soit l'écriture du modèle:**

- les variables ajustées et les résidus (les conclusions de l'analyse graphique des résidus restent donc les mêmes),
- l'estimateur de σ,
- les conclusions des tests statistiques (influence ou non),
- les prédictions.

### **Contrainte par défaut:**

reg  $\leq -\ln(\max(3) \sim \text{vent}, \text{data} = \text{donness})$ 

#### **Estimation de**  $\mu$ ,  $\alpha_1$ , ...,  $\alpha_i$ **:**

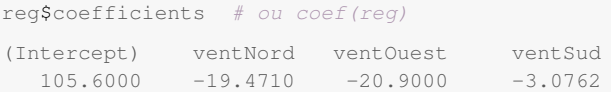

- $R$  indice les facteurs suivant l'ordre alphabétique, *i.e.*, (Est = 1, Nord = 2, Ouest =  $3$ , Sud = 4).
- ▶ (Intercept) représente l'effet de la première modalité Les autres coefficients sont la différence avec cette modalité.
- $\triangleright$  On peut retrouver les estimations de  $\mu_1, \ldots, \mu_4$  du modèle régulier à partir des sorties du modèle singulier

```
\text{coef}(\text{lm}(\text{max}03 \sim \text{vent} - 1, \text{ data} = \text{donness}))ventEst ventNord ventOuest ventSud
  105.600 86.129 84.700 102.524
```
**Commande:** on utilise  $C($ ...)

**Changer la modalité de référence:** on choisit la deuxième modalité (Nord) comme référence

 $lm(maxO3 \sim C(vart, base = 2)$ , data = donnees)

**Contrainte**  $\sum_{i=1}^{I} \alpha_i = 0$ :  $lm(maxO3 ~ \sim C(vent, sum), data = domnees)$ 

## **Exercice**

Calculate less estimates de 
$$
\mu
$$
,  $\alpha_1$ ,...,  $\alpha_1$  sous la contradicts  $\sum_{i=1}^{I} \alpha_i = 0$ .

**Solution:** Pour tout  $i \in [\![i,1]\!]$  on a  $\mu + \alpha_i = \mu_i$ . Sous cette contrainte, on en déduit donc que

$$
\sum_{i=1}^I \left(\mu + \alpha_i\right) = I\mu = \sum_{i=1}^I \mu_i \quad \Rightarrow \quad \mu = \frac{1}{I}\sum_{i=1}^I \mu_i.
$$

On en déduit l'estimateur

$$
\widehat{\mu} = \frac{1}{I} \sum_{i=1}^{I} \widehat{\mu}_i = \frac{1}{I} \sum_{i=1}^{I} \overline{Y}_{i\bullet}.
$$

Par suite,  $i \in [i, I]$ , on a l'estimateur

$$
\widehat{\alpha}_i = \widehat{\mu}_i - \widehat{\mu} = \overline{Y}_{i \bullet} - \frac{1}{I} \sum_{k=1}^I \overline{Y}_{k \bullet}.
$$

# <span id="page-24-0"></span>**[Validité des hypothèses](#page-24-0)**

**Avant d'analyser les sorties du modèle ajusté:** il faut regarder si les hypothèses du modèle linéaire gaussien sont vérifiées sur nos données, *i.e.*, les variables aléatoires  $\varepsilon_{i,j}$ 

- (P1) sont **indépendantes**,
- (P2) sont toutes d'**espérance nulle** ( $\rightsquigarrow$  la relation entre y et x est bien affine),
- (P3) ont la **même variance** σ 2 (homoscédasticité),
- (P4) suivent une **loi normale**.

### **Validation des hypothèses:**

- $\triangleright$  (P1) : l'indépendance ne peut être assurée que par le protocole expérimentale.
- $\triangleright$  (P2), (P3), (P4) : on fait la même analyse graphique des résidus observés que pour la régression. Pour (P2) et (P3), on veut le même comportement pour toutes les modalités.

# **Avec R : 4 graphiques à analyser**

# **par**( $mfrow = c(2, 2)$ ) **plot**(reg)

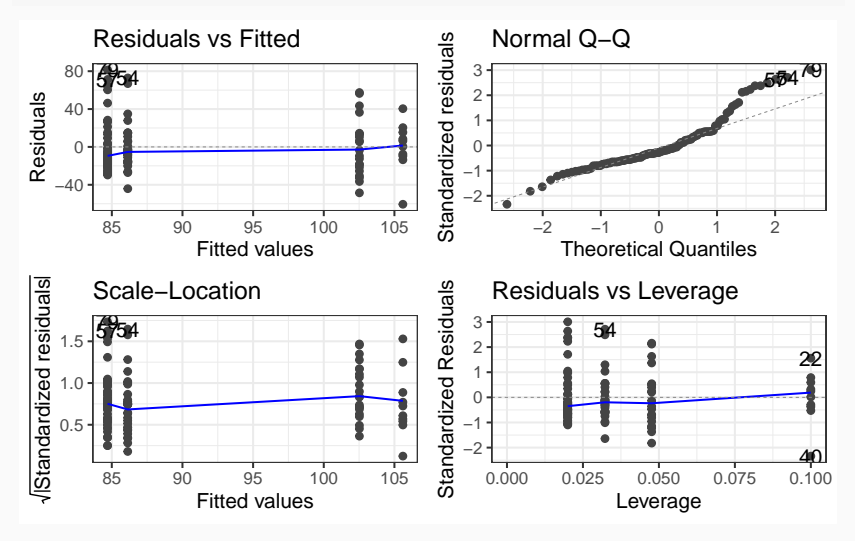

<span id="page-27-0"></span>**[Tests d'hypothèses](#page-27-0)**

**Question:** la direction du vent a-t-elle une influence sur la concentration en ozone ?

Mathématiquement, cela revient à tester

 $\mathcal{H}_0: \mu_1 = \ldots = \mu_I$ , contre  $\mathcal{H}_1: \exists i, i' \in [\![1, I]\!], \mu_i \neq \mu_i'$ .

Sous la contraintes  $\alpha_1 = 0$ , cela s'écrit

 $\mathcal{H}_0: \alpha_2 = \ldots = \alpha_I = 0$ , contre  $\mathcal{H}_1: \exists i, i' \in [\![1,1]\!]$ ,  $\mu_i \neq \mu_i'$ .

- Le modèle réduit (celui associé à  $\mathcal{H}_0$ ) ne fait intervenir que l'intercept et le bruit.
- ▶ Il s'agit du test de Fisher global vu dans le Chapitre 2 (pour I−1 paramètres testés). On connaît donc la loi de la statistique de test sous  $\mathcal{H}_{0}$  (loi de Fisher  $\mathcal{F}(I - 1, n - I)$ ) ainsi que la zone de rejet du test pour un niveau  $\alpha$ !

## **Statistique de test:**

$$
F = \frac{SCM/(I-1)}{SCR/(n-1)} \stackrel{\mathcal{H}_0}{\sim} \mathcal{F}(I-1, n-1).
$$

**Zone de rejet:** un test de niveau  $\alpha$  de  $\mathcal{H}_0$  contre  $\mathcal{H}_1$  a pour zone de rejet

$$
\mathcal{R} = \left\{ F > q_{1-\alpha}^{\mathcal{F}(I-1,n-1)} \right\}.
$$

p-valeur:  $\mathbb{P}[\mathsf{F} > \mathsf{f}_{\text{obs}}]$ , où  $\mathsf{f}_{\text{obs}}$  est la valeur observée de F.

**Décomposition de la variance:** la formule SCT = SCM + SCR s'écrit

$$
\begin{aligned} \sum_{i=1}^I \sum_{j=1}^{n_i} (Y_{i,j} - \overline{Y})^2 &= \sum_{i=1}^I \sum_{j=1}^{n_i} (\widehat{Y}_{i,j} - \overline{Y})^2 + \sum_{i=1}^I \sum_{j=1}^{n_i} (Y_{i,j} - \widehat{Y}_{i,j})^2 \\ &= \sum_{\underbrace{i=1}^{I} n_i (\overline{Y}_{i\bullet} - \overline{Y})^2} + \sum_{\underbrace{i=1}^{I} \sum_{j=1}^{n_i} (Y_{i,j} - \overline{Y}_{i\bullet})^2} \cdot \frac{\prod_{i=1}^{I} n_i}{\text{Variation inter-groups}}. \end{aligned}
$$

```
summary(reg)
```

```
Ca11lm(formula = max03 \sim vent, data = donnees)
Residuals:
  Min 1Q Median 3Q Max
-60.60 -16.81 -7.36 11.48 81.30
...
Residual standard error: 27.3 on 108 degrees of freedom
Multiple R-squared: 0.086,Adjusted R-squared: 0.0606
F-statistic: 3.39 on 3 and 108 DF, p-value: 0.0207
```
**Conclusion:** la p-valeur (dernière ligne) est inférieure à 5%. On rejette  $\mathcal{H}_0$ au niveau 5%. Le modèle ANOVA explique mieux les données qu'un modèle avec une concentration constante. La direction du vent a une influence.

**Motivation:** si avec le test du modèle on rejette l'hypothèse d'égalité de tous les paramètres  $\mu_{\mathfrak{i}}$ , on conclut qu'au moins deux paramètres  $\mu_{\mathfrak{i}}$  et  $\mu_{\mathfrak{i}'}$  sont différents. On peut donc chercher à identifier les couples (i, i′ ) pour lesquels  $\mu_i \neq \mu_{i'}$ .

Pour comparer deux groupes ieti′ (aussi appelés traitements), on veut tester

 $\mathcal{H}_0: \mu_i = \mu_{i'}$  contre  $\mathcal{H}_1: \mu_i \neq \mu_{i'}$ .

Il s'agit du test d'égalité des moyennes de deux lois gaussiennes de même variance inconnue.

### **Statistique de test:**

$$
T=\frac{\widehat{\mu}_i-\widehat{\mu}_{i^{\,\prime}}}{\sqrt{\widehat{\sigma}^2\left(\frac{1}{n_i}+\frac{1}{n_{i^{\,\prime}}}\right)}}\stackrel{\mathcal{H}_0}{\sim}\mathcal{T}(n_i+n_{i^{\,\prime}}-2).
$$

p**-valeur:** 2P[T > |tobs|], avec tobs la valeur observée de T.

# **Correction pour les tests multiples**

**Problématique:** : pour identifier TOUS les couples  $(i, i')$  tels que  $\mu_i \neq \mu_{i'}$ , il faut réaliser I(I−1)/2 tests. On contrôle la probabilité de se « tromper » (rejeter  $\mathcal{H}_0$  à tort) pour chaque test mais pas la probabilité de se « tromper » au moins une fois sur l'ensemble des test ! Cette probabilité augmente mécaniquement avec le nombre de tests réalisés.

Formellement: pour tout couple  $(i, i')$ , on teste

 $\mathcal{H}_0^{ii'}$  :  $\mu_i = \mu_i$ , contre  $\mathcal{H}_1^{ii'}$  :  $\mu_i \neq \mu_i$ , au niveau α, *i.e.*,  $\mathbb{P}\bigg[\text{rejecter } \mathcal{H}_0^{\text{ti'}} \;\bigg|$  $\mathcal{H}^{\mathfrak{ii}'}_{0}$  est vraie $\Big]\leq \alpha$ . On a alors  $\mathbb{P}[\text{Se tromper au moins une fois}] = \mathbb{P}\left[\text{rejecter au moins une } \mathcal{H}_0^{\text{ii}'} \middle| \mathcal{H}_0^{\text{ii}'} \text{ est vraie}\right]$  $\leq \sum_{i=1}^{I-1}\sum_{i,j=1}^{I}\mathbb{P}\Big[\text{rejecter } \mathcal{H}^{\text{ii}'}_0 \bigm| \mathcal{H}^{\text{ii}'}_0 \text{ est vraie}\Big]$ i=1 i ′=i+1  $\leq \sum_{i=1}^{I-1} \sum_{i=1}^{I} \alpha_i = \frac{I(I-1)}{2}$ i=1 i ′=i+1  $\frac{1}{2}$   $\alpha$ 

Pour  $\alpha = 5\%$ , dès que I > 7, on obtient donc que

P[Se tromper au moins une fois]  $\leq 1$ .

On a **aucun contrôle sur l'erreur !**

**Correction de Bonferroni:** chaque test est fait au niveau  $\delta = 2\alpha/[I(I - 1)]$ 

- $\blacktriangleright \delta \leq \alpha$ , il est donc plus difficile de rejet  $\mathcal{H}_0^{i\ i'}$ ,
- $\blacktriangleright$  le niveau global est  $\alpha$ ,
- ▶ la p**-valeur ajustée** est :

$$
\frac{I(I-1)}{2} \times 2\mathbb{P}[T>|t_{obs}|] = I(I-1)\mathbb{P}[T>|t_{obs}|].
$$

# **Avec R : comparaison 2 à 2 des moyennes par modalité**

#### **Code sans correction de Bonferroni:**

```
pairwise.t.test(donnees$maxO3, donnees$vent,
                p.addjust.method = "none")
```
Pairwise comparisons using t tests with pooled SD

data: donnees\$maxO3 and donnees\$vent

Est Nord Ouest Nord 0.05 - - Ouest 0.03 0.82 - Sud 0.77 0.04 0.01

P value adjustment method: none

**Conclusion:** les directions (Nord, Ouest) et les directions (Sud, Est) ont le même effet sur la concentration en ozone (p−valeur > 5%).

#### **Code avec correction de Bonferroni:**

```
pairwise.t.test(donnees$maxO3, donnees$vent,
                p.adjust.method = "bonferroni")
```
Pairwise comparisons using t tests with pooled SD

data: donnees\$maxO3 and donnees\$vent

Est Nord Ouest Nord 0.32 - - Ouest 0.18 1.00 - Sud 1.00 0.22 0.08

P value adjustment method: bonferroni

### **Code avec correction de Benjamini & Hochberg:**

```
pairwise.t.test(donnees$maxO3, donnees$vent,
                p.addjust.method = "BH")
```
Pairwise comparisons using t tests with pooled SD

data: donnees\$maxO3 and donnees\$vent

Est Nord Ouest Nord 0.08 - - Ouest 0.07 0.82 - Sud 0.82 0.07 0.07

P value adjustment method: BH

Si l'hypothèse des résidus n'est pas vérifiée, il existe d'autres tests.

- **1.** Pour vérifier que les distributions de deux modalités sont identiques. On utilise le test des rangs
	- ▶ le test de Wilcoxon dans le cadre de deux échantillons indépendants,
	- $\triangleright$  le test de Mann-Whitney dans le cadre de deux échantillons appariés.
- **2.** Le test de Kruskall-Wallis généralise le test de Wilcoxon et permet de tester si plusieurs modalités ont la même distribution.

**Question:** Comment interprète-t-on le test de Student dont la p-valeur est donnée dans la dernière colonne de Coefficients de la sortie de summary? Ce test correspond aux hypothèses

 $\mathcal{H}_0$ : le paramètre est nul contre  $\mathcal{H}_1$ : le paramètre est non nul.

Sous la contrainte  $\alpha_1 = 0$ , le test sur l'intercepte permet donc de décider si l'effet de la modalité de référence (celui associé à la modalité 1) est nul ou non. Pour les autres coefficients, le test permet de décider si l'effet du facteur est le même ou non que celui du facteur de référence.

**Remarque:** Ce test a en pratique peu d'intérêt car l'interprétation de ses hypothèses dépend de la contrainte.

# <span id="page-39-0"></span>**[Conclusion](#page-39-0)**

- $\triangleright$  **Coefficient de détermination:** l'interprétation du  $R^2$  et du  $R^2$  ajusté reste inchangée. Sur notre exemple la capacité prédictive du modèle est très faible ( $R_{\text{adj}}^2 = 0.06063$ ).
- ▶ **Prédicteur et prédiction:** cette question nous intéresse peu. Pour le modèle factoriel, les nouvelles données pour la variable explicative sont une des modalités. Le prédicteur pour une modalité est la moyenne empirique associée aux données de la modalité. L'erreur de prévision est donc donnée par l'intervalle de confiance pour l'estimateur de l'espérance d'une loi normale de variance inconnue.
- **1.** Charger les données, vérifier que les variables sont bien de la nature attendue (variable réponse quantitative et variable explicative qualitative).
- **2.** Exploration des données et calcul de statistiques descriptives.
- **3.** Écrire le modèle linéaire. Appliquer la fonction lm aux données pour ajuster le modèle.
- **4.** Analyser les graphes de résidus pour valider ou invalider les hypothèses du modèles.
- **5.** Faire le test du modèle global : si on ne rejette pas l'hypothèse  $\mathcal{H}_0$ , on arrête là, le modèle linéaire n'est pas adapté.
- **6.** Sinon critiquer le modèle, conclure.